UNIVERSITETET I OSLO [Institutt for Informatikk](http://www.ifi.uio.no)

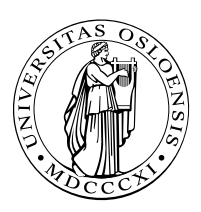

PMA Einar Broch Johnsen, Martin Steffen

# INF 4140: Models of Concurrency

 $\frac{\text{Høst 2014}}{\text{Mandatory assignment 1}}$  <sup>5. Sept. 2014</sup>

Issued: 5. Sept. 2014 Due: 26. Sept. 2014 (18:00)

## 1 General remarks

#### How to deliver

- *•* Your solution should be delivered online (<https://devilry.ifi.uio.no>).
- *•* Program examples should be commented in order to make them understandable for the group teacher or lecturer.

#### Who delivers

We encourage to work together in groups of 2. However, you are not allowed to solve the oblig with more than one partner. For "technical" reasons (devilry): in a group of 2 people, *both* people must upload the solution (which should be identical, just the same PDF uploaded twice).<sup>[1](#page-0-0)</sup> The solution must be marked with name(s) and email address(es) of the contributing student(s).

If in doubt, you may also read the departmental guidelines for written assignments before you start.

Check in time that devilry works and that your status within devilry (and student web etc) is ok. Don't try your INF4240-devilry access as late as the day of the deadline. In case of doubts, for clarifications, or if having trouble with devilry etc, ask us in time.

### Evaluation

This assignment is graded *pass* or *fail*. You must pass the obligs in order to take the final exam.

<span id="page-0-0"></span><sup>&</sup>lt;sup>1</sup>That facilitates managing acceptance.

## "Thread-safe" queue as linked list

#### Motivation

Programming languages typically come with *libraries,* i.e., repositories of data structures and their access routines/methods (think of the Java standard libraries). Typical simple structures are lists, queues, collections, various forms of trees, but also window panels etc. Data structure may be *thread-safe* or not. Threads safety means that the data structure is implemented in such a way (using appropriate synchronization internally), that it can be used by a concurrent program providing the "expected" functionality (for instance FIFO for a queue) and without weired, sporadic errors. Sometimes libraries provide a thread-safe and a non-thread-safe version of the same data structure. When programming concurrently, it's nessessary to check the library's API documentation, wether or not the intended data structure is thread-safe. If not, of course, the programmer will typically have to take extra (synchronization) measures to make correct use of the data structure.[2](#page-1-0)

The task described below is not about *using* an appropriate thread-safe/unsafe data structure from some library, but about implementing one oneself.

#### Task

A queue is often represented using a linked list. Assume that two variables, head and tail , point to the first and last elements of the queue. A null link is represented by the constant null.

Each element in the queue contains a data field (val) and a link to the next element of the queue (next). Each element in the queue is thereby represented by two variables in the program. For convenience, we use dot-notation and write el . val and el .next for the variables representing the values val and next for the queue element el. In the initial state, head  $==$  tail  $==$  null.

The routine find (d) finds the first element of the queue containing the data value d.

```
1 find (d) {<br>2 i := head;2 i := head ; # variable i is local to
3 # the cu r rent method ins tance
4 while (i \neq n ull and i val \neq d \{ i := i \text{ . } n \in x \}5 }
```
The routine insert (new) inserts a new element at the end of the queue. Both the head and tail pointer must be updated if the queue is empty. (Assume that  $new.next == null.$ 

```
\begin{array}{cc} 1 & \text{insert (new)} \\ 2 & \text{if (tail)} \end{array}2 if (tail = null) { # empty list<br>3 head := new:
           head := new;4 } else {
            tail.next := new;6 }
```
<span id="page-1-0"></span> $2$ You may read e.g. <http://docs.oracle.com/javase/7/docs/api/java/util/Vector.html> for some typical API information; the example is for illustration only, it's not connected to the programming task of the oblig.

```
7 tail := new
8 }
```
The routine delfront deletes the first element of the queue (pointed to by head). The variable tail must be updated if the queue contains only one element.

```
1 bool del lock := true2 delfront {
3 if (\mathsf{head} \neq \mathsf{null}) { \# list not empty<br>4 if (\mathsf{head} = \mathsf{tail}) tail := \mathsf{null}: \# only 1 elem. i.
            if (head = tail) tail := null; \# only 1 elem. in list
5 head := head . next;
6 }
```
Do the following:

- 1. Identify the  $V$  and  $W$  sets (see lecture slides) of the shared variables in the three routines. You may use dot-notation in the variable representation for val and next. For example: tail next is in the  $W$  set of the routine insert.<sup>[3](#page-2-0)</sup>
- 2. Now assume that several processes access the linked list. Consider all six pairs combining two of three routines given above. Which combinations of routines can be executed in parallel without interference? Which combinations of routines must be executed one at a time? Remember to consider the parallel execution of each routine against itself.

*Hint*: Remember that two *disjoint* routines A and B do not interfere with each other. If A and B are not disjoint, we may use the "At-Most-Once Property" to decide if A and B interfere. When interpreted on routines, "At-Most-Once Property" may be formulated as follows: Consider all possible results of executing A and B sequentially (i.e. A; B and B; A). The routines A and B interfere with each other if parallel execution of A and B may lead to any *new results* not possible from a sequential execution.

3. Add await statements to program the synchronization code in the routines. Such that non-interference of concurrent executions is enforced. Try to make your atomic actions as small as possible, and do not delay a routine unnecessarily.

*Hint*: It might be helpful to use more than one locks in order to rule out the interfering combinations of executions.

<span id="page-2-0"></span> $3$ The slides don't cover cases like tail .next, we mentioned there only proper variables. tail is a variable, whereas technically tail .next is not. So, just use the concepts of the lecture to appropriately cover "variables" in dot notation. After all: like variables, tail .next refers to a memory address which may or may not be shared.